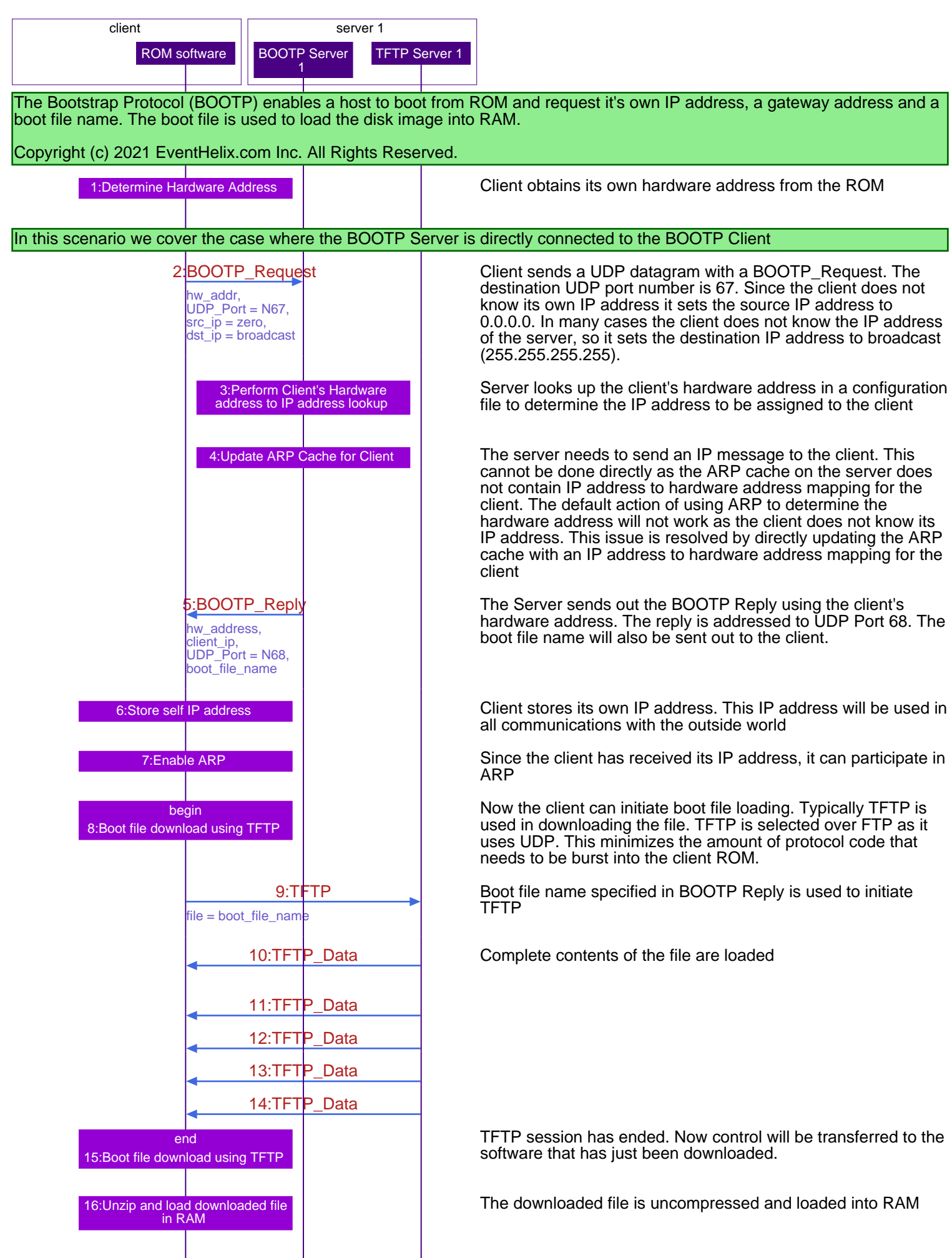

## BOOTP Client and Server in same subnet bootp.pdf

client server 1

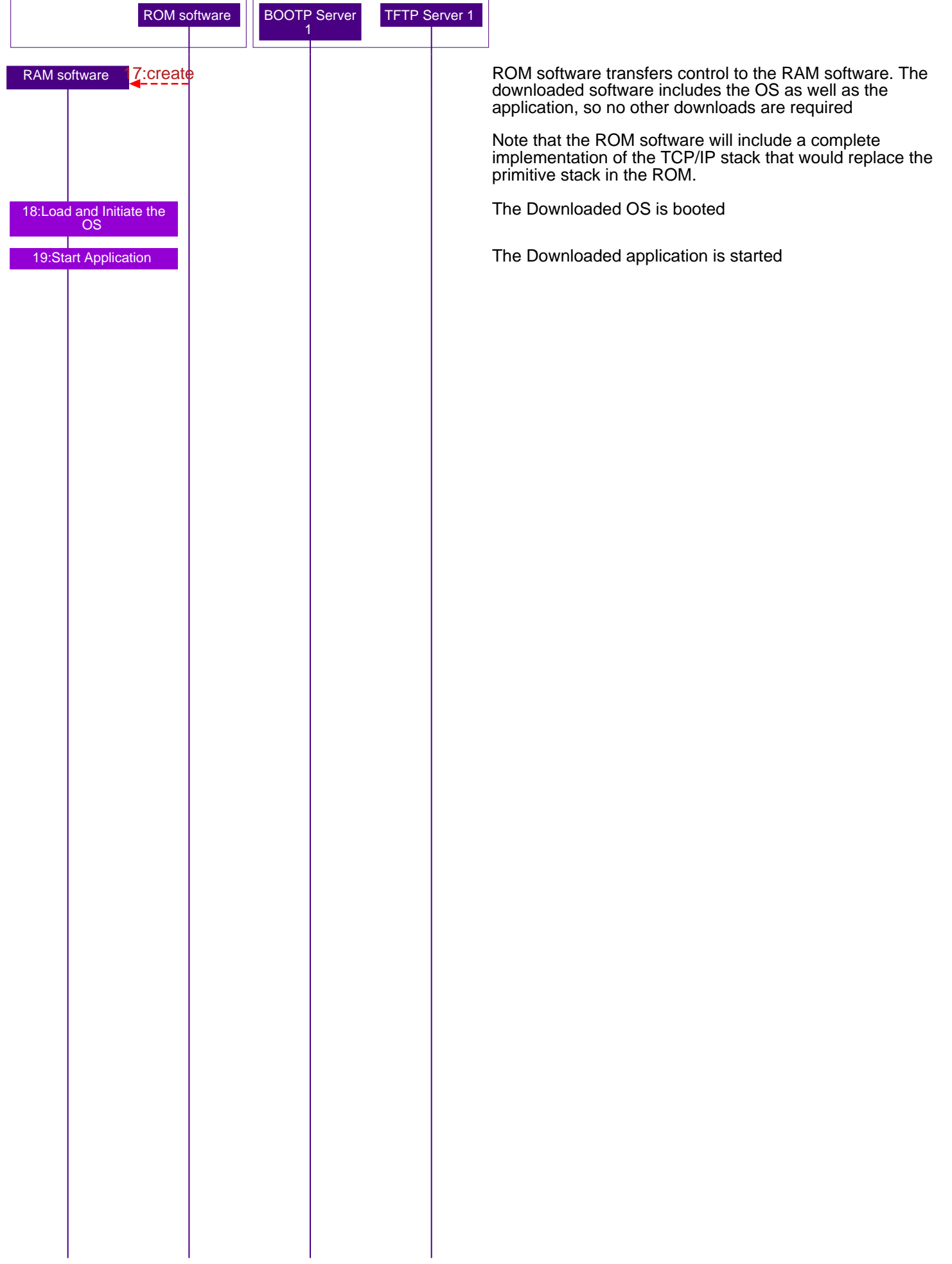

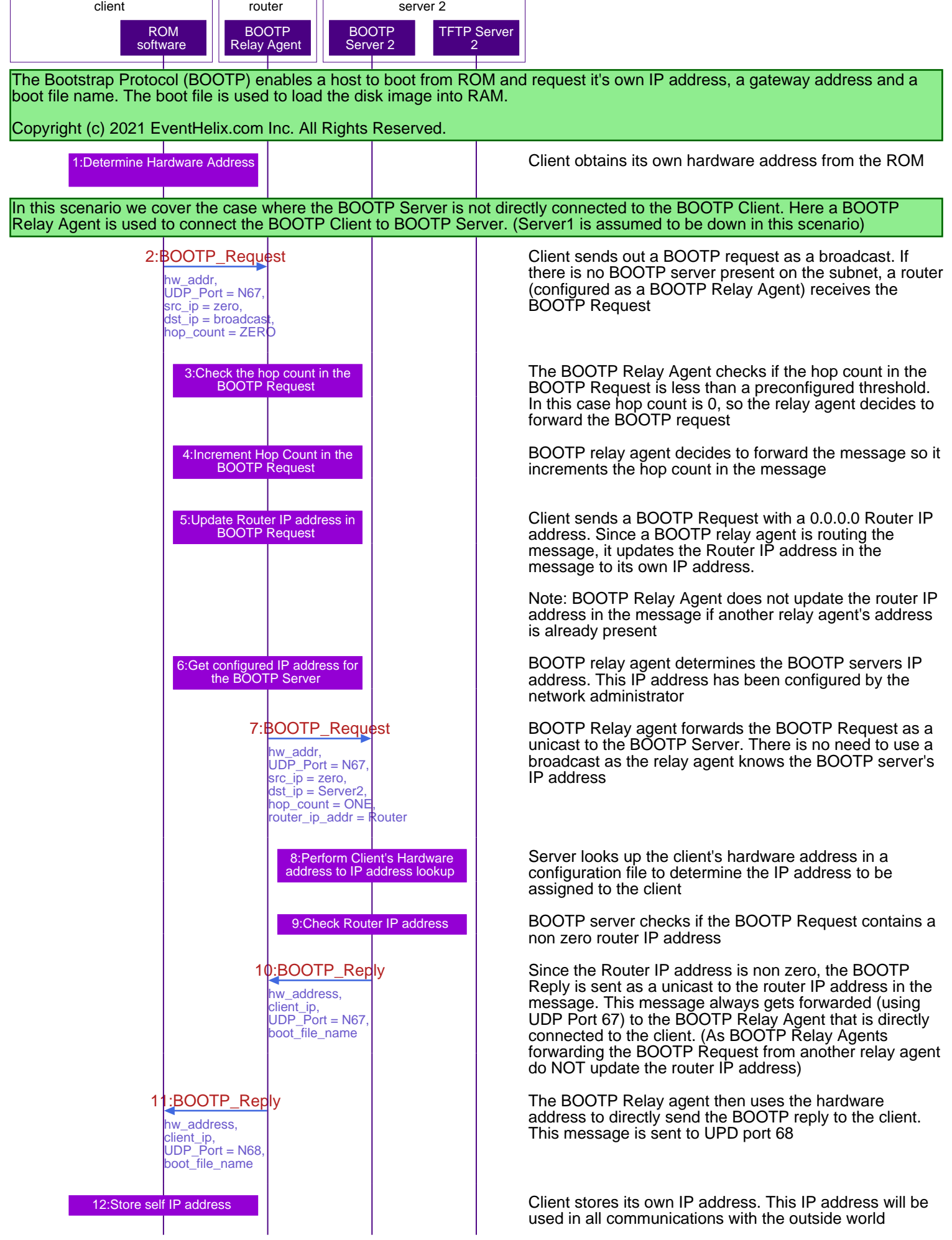

## BOOTP forwarding via a BOOTP Relay Agent bootp.pdf

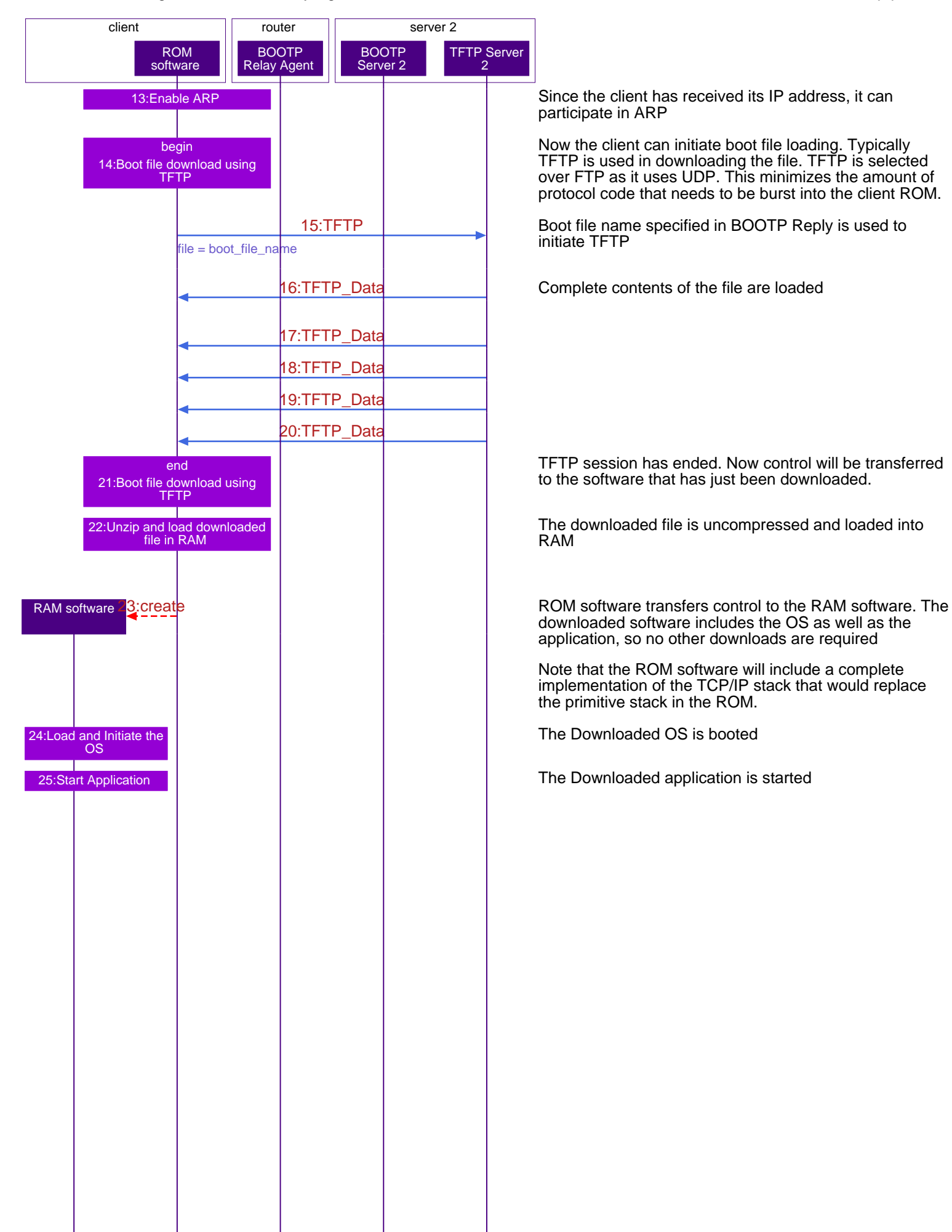

13:Enable ARP Since the client has received its IP address, it can participate in ARP

> Now the client can initiate boot file loading. Typically TFTP is used in downloading the file. TFTP is selected over FTP as it uses UDP. This minimizes the amount of protocol code that needs to be burst into the client ROM.

Boot file name specified in BOOTP Reply is used to initiate TFTP

16:TFTP\_Data Complete contents of the file are loaded

TFTP session has ended. Now control will be transferred to the software that has just been downloaded.

The downloaded file is uncompressed and loaded into RAM

downloaded software includes the OS as well as the application, so no other downloads are required

Note that the ROM software will include a complete implementation of the TCP/IP stack that would replace the primitive stack in the ROM.

The Downloaded OS is booted